## **Entering Call Back**

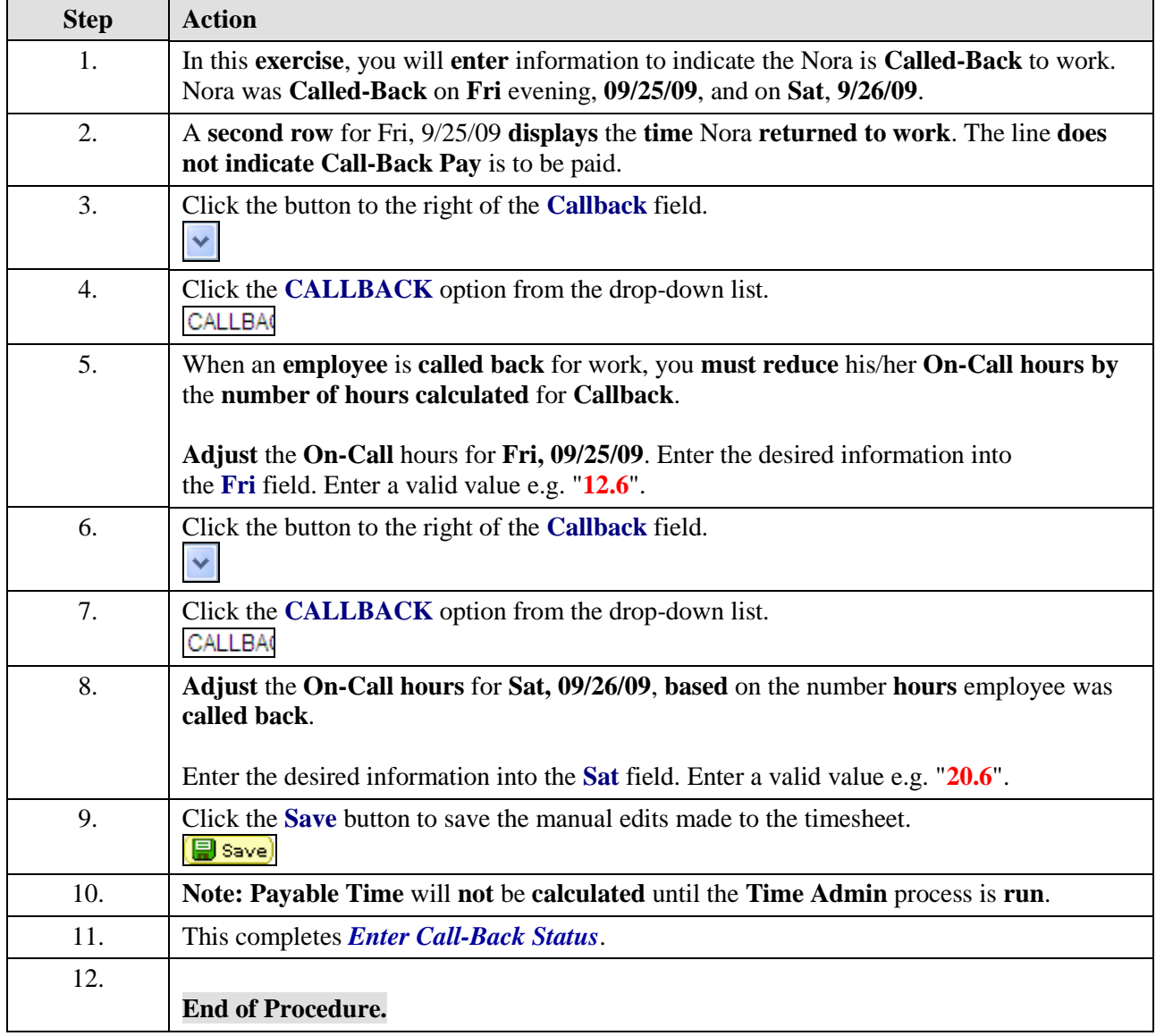